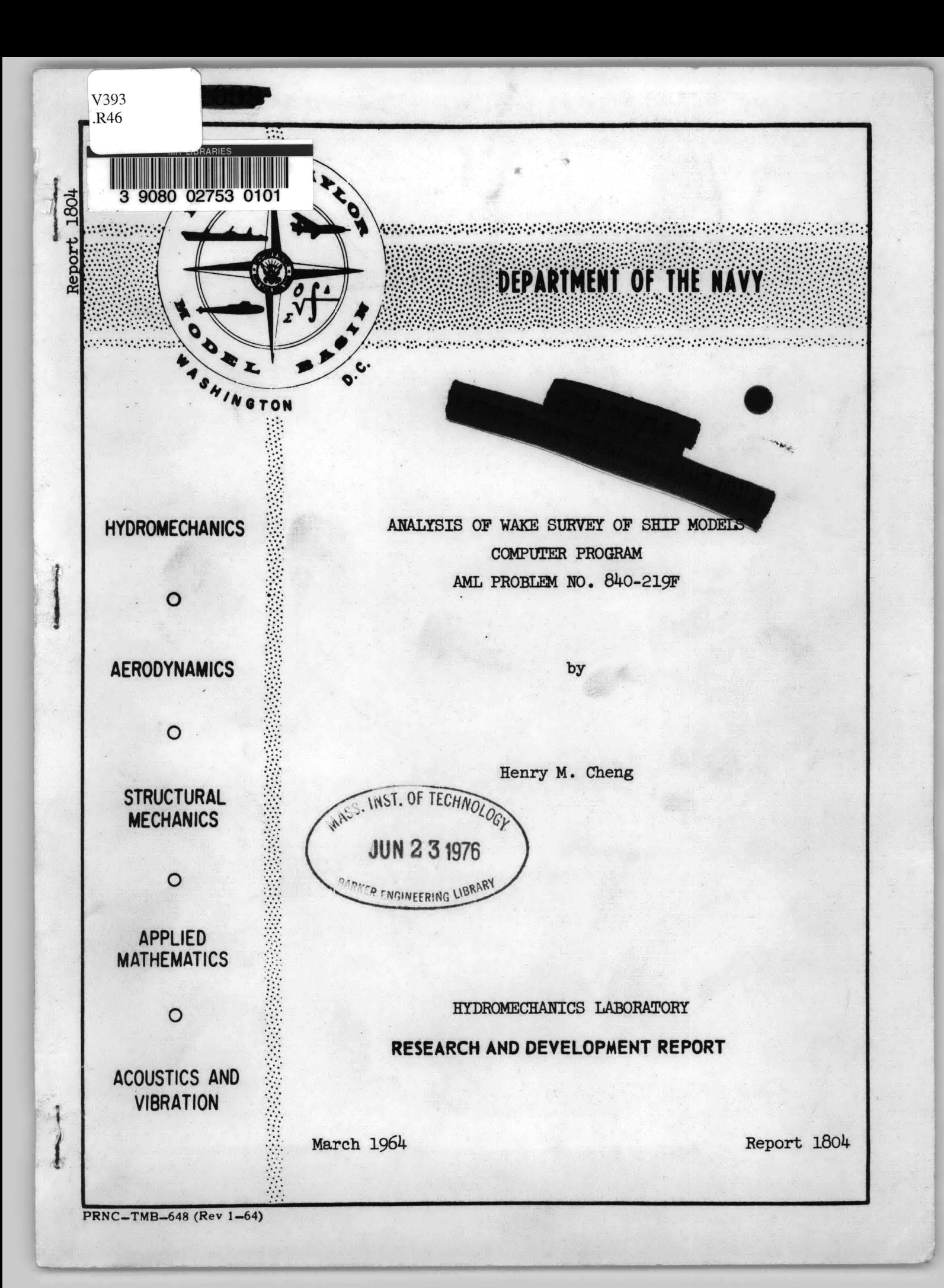

ANALYSIS OF WAKE SURVEY OF SHIP MODELS COMPUTER PROGRAM AML PROBLEM NO. 840-219F

by

 $\alpha$ 

Henry M. Cheng

March 1964

Report 1804<br>S-RO11-01-01

 $\mathbb{R}^2$ 

### Page

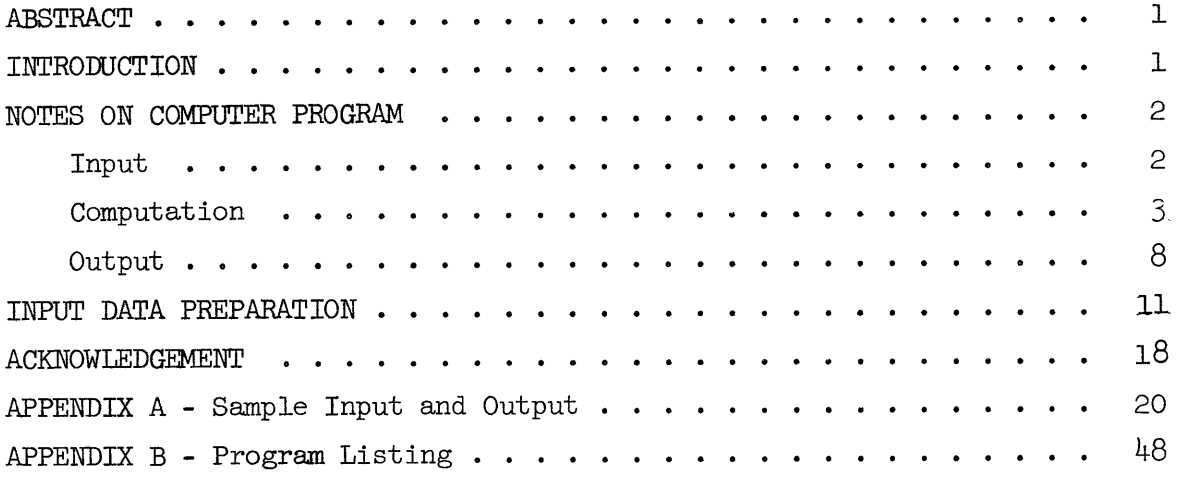

### LIST OF FIGURES

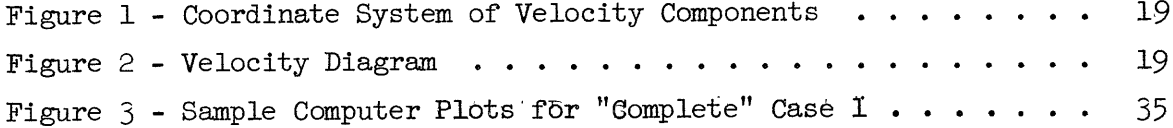

### LIST OF **TABLES**

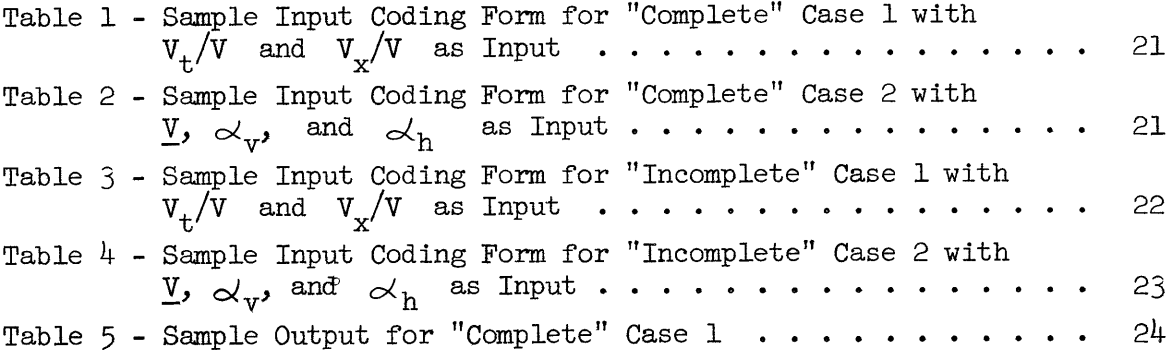

### LIST OF SYMBOLS

![](_page_3_Picture_120.jpeg)

iii

 $\mathcal{L}^{\text{max}}_{\text{max}}$ 

![](_page_4_Picture_5.jpeg)

#### ABSTRACT

This report presents a brief discussion of the computer program written for the purpose of analyzing experimental wake survey data. The method used in computation is briefly discussed and a detailed instruction for preparation of input data is provided. Samples of computer input and output are included in Appendix A.

#### INTRODUCTION

The phenomena of propeller cavitation, propeller radiated noise, and vibration due to alternating forces developed by a propeller have been matters of great concern to naval architects. It is understood that to a large extent these phenomena are affected by the nonuniform character of the wake field in which a propeller operates. In order to gain a better understanding of the flow pattern behind a ship, experiments to measure the steady three-dimensional velocities at a number of points in the plane of a propeller using pitot tubes have been carried out for a large number of models by naval researchers for many years. This procedure of measuring velocities in way of a wake is commonly known as a Wake Survey.

In the past, experimental data obtained from wake surveys could only be analyzed to a limited extent using time consuming hand computation and curve fairing techniques. From these analyses information on the magnitude and direction of wake velocity at test points and a map of equal velocity contours may be obtained.

- With the aid of modern electronic digital computers, it is believed that additional information could be gained from some more detailed-analyses of the experimental data requiring very little effort as demonstrated in many other areas of study. With this in view, a computer program was initiated in 1961 to interpolate test data and provide a complete map of a wake velocity field, and thus give insight into the characteristics of the flow pattern behind a ship.

This report presents a brief discussion of the mathematical methods used in the computations, and a detailed instruction for preparation of input data for the convenience of the users of the program.

#### NOTES ON COMPUTER PROGRAM

The computer program entitled "Wake Analysis" was designated AML Problem No. 840-219 for the initial purpose of interpolating test wake velocity data in the plane of propeller using the IEM-7090 digital computer. As the work of programming progressed, a number of features were added resulting in various versions of the program. Each of the versions was designated by adding a letter alphabetically to the problem number. To date, there are six versions, 219A through 219F. The latest version, i.e., 219F, incorporates all the features that are in the versions preceding it. A brief discussion of this program is given below.

#### Input

Two pitot tubes of different design have been used in wake survey work at the David Taylor Model Basin. These are the so-called 5-hole and 13-hole pitot tubes. Each of these instruments provides a different set of input information in regard to the magnitude and direction of a velocity vector. Accordingly, the computer program is written to accommodate both of these cases.

For a 5-hole pitot tube which is being used currently, the input data is in the form of three nondimensional components (tangential, longitudinal, and radial) of the resultant velocity vector at various points in the plane of a propeller. This information is obtained with the aid of the computer program XFIO, which converts directly the test data into these components.

Test data obtained with a 13-hole pitot tube is first converted into the following three quantities by hand computation and curve fairing:

Resultant velocity vector, V Projected angle of resultant velocity vector on X-Z vertical plane,  $\alpha_r$ Projected angle of resultant velocity vector on X-Y horizontal plane,  $\alpha_{h}$ .

These three quantities are then used as input data to the computer. The computer converts this input data first into the three nondimensional velocity components at each of the test data points, and then handles them as in the case of a 5-hole pitot tube.

Usually, the data entered is "complete" in the sense that for each input radial coordinate, data points are on all of the input angular coordinates, or vice versa. But in some cases due to physical limitations or other considerations, measurements at some points may not have been made; in these cases, the data entered are "incomplete" in that for each input radial coordinate, test points may not necessarily be on all the input angular coordinates. Accordingly, the computer program is written such that data at the missing points may be supplied first by interpolation, and from there on, the problem is treated the same as if it were "complete."

#### Computation

The main purpose of the computer program is to interpolate or extrapolate input data for points other than the test points. The method used for this is a double interpolating procedure based on Aitken's formula.\* Briefly, for given values of the two independent variables x and  $\boldsymbol{\beta}$ , the computer employs a subroutine which will perform  $k_x$ <sup>th</sup> and  $k_\theta$ <sup>th</sup> order interpolations in the x and  $\theta$  directions, respectively, on a table of  $(x, V, \theta)$  values for the corresponding dependent argument V. The functional form which the table of  $(x, y, \theta)$  values must satisfy is

![](_page_7_Picture_152.jpeg)

The independent variables x and  $\theta$  need not be equally spaced.

 $\chi \sim 10$ 

<sup>\*</sup> See e.g. "Numerical Calculus" by W. E. Milne, Princeton University Press, 1949.

In order to obtain the interpolation or extrapoated value of V at a given point  $(\overline{x}, \overline{\theta})$ , i.e.,  $V(\overline{x}, \overline{\theta})$  the subroutine performs double interpolation or extrapolation in the radial and angular directions in accordance with the following procedure:

1. Selection of data points in the input for interpolation

The subroutine first selects a set of  $k_{\theta}$  +1 values of  $\theta$ . In choosing these points the following rules are observed:

Let the table consist of (  $\Theta_{\!\!1}$ ,  $\Theta_{\!\scriptscriptstyle\geq}$ , ...,  $\Theta_{\tt m}$ ) Then if a.  $\bar{\theta} < \theta_1$ , use  $\theta_1$ ,  $\theta_2$ ,  $\cdots$ ,  $\theta_{k_n+1}$ **b.**  $\bar{\theta} > \theta_m$ ; use  $\theta_{m-k_a}$ ,  $\theta_{m-k_a+1}$ ,  $\cdots$ ,  $\theta_m$ c.  $k_{\theta}$  is odd,  $\Theta_i < \overline{\Theta} < \Theta_{i+1}$ ; use  $\theta$ <sup>-1</sup>  $\theta_1^{\frac{1}{2}}, \quad \theta_1^{\frac{k_0-3}{2}}, \quad \cdots, \quad \theta_1^{\frac{k_0+1}{2}}$ d.  $k_{\theta}$  is even,  $\Theta_i < \overline{\Theta} < \Theta_{i+1}$ , and  $|\overline{\Theta} - \Theta_i| < |\Theta_{i+1} - \overline{\Theta}|$ ; use  $\theta_i = \frac{k_{\theta}}{2}$ ; 2 e.  $k_{\theta}$  is even,  $\theta_i \leq \overline{\theta} \leq \theta_{i+1}$ , and  $|\overline{\theta} - \theta_i| \geq |\theta_{i+1} - \overline{\theta}|$ , use **k 9**  $\frac{6}{2}$  +1<sup>'</sup> **k** *e*  $\frac{\theta}{2}$  +1' ...,  $\theta$ <sub>1</sub> +  $\frac{k_{\theta}}{2}$  $k_{\mathbf{q}}$  $\vec{P}_1 - \frac{\vec{P}}{2} + 2$ ,  $\cdots$ ,  $\vec{P}_1 + \frac{\vec{P}}{2} + 1$ 

Next, for any value of  $\Theta_i$  a selection of  $k_x+1$  points is made. In choosing the points over which  $\frac{t}{x}$  order interpolation or extrapolation is desired to obtain  $V(\overline{x}, \theta_i)$  a similar set of rules are observed:

Let the table consist of  $(x_{i,1}, y_{i,1}), (x_{i,2}, y_{i,2}), ..., (x_{i,n}, y_{i,n})$ for  $\theta_i$ . Then if

a.  $\bar{x} < x_{i,1}$ ; extrapolation of  $V(\bar{x}, \theta)$  will occur using  $(x_{i,1}, y_{i,1}), (x_{i,2}, y_{i,2}), ..., (x_{i,k+1}, y_{i,k+1})$ b.  $\overline{x} > x_{i,n}$ ; extrapolation will occur using  $(x_{i,n-k}^{\prime}, y_{i,n-k}^{\prime}, (x_{i,n-k}^{\prime},t^{N})_{i,n-k}^{*})$ ,  $(x_{i,n-k}^{\prime}, y_{i,n}^{\prime}, (x_{i,n}^{\prime},t^{N})_{i,n})$ 

- c.  $k_x$  is odd and  $x_{i,j} < \overline{x} < x_{i,j+1}$ ; interpolation will occur using **.k -1** ,J -  $\frac{1}{2}$  $V, \quad K_X^{-1}$  $(x_{1,j} - \frac{k_x - 1}{2}), (x_{1,j} - \frac{k_x - 3}{2}, v_{1,j} - \frac{k_x - 3}{2})$  $k + 1$   $k + 1$ <br> $k + 1$   $v_{i,1} + \frac{x}{2}$ 2 **e0 0**
- d.  $k_x$  is even and  $x_{i,j} < \overline{x} < x_{i,j+1}$  and  $|\overline{x}-x_{i,j}| < |x_{i,j}|$ interpolation will occur using

$$
(x_{i,j} - \frac{k_x}{2}, V_{i,j} - \frac{k_x}{2}), (x_{i,j} - \frac{k_x}{2} + 1, V_{i,j} - \frac{k_x}{2} + 1), ...,
$$
  
 $(x_{i,j} + \frac{k_x}{2}, V_{i,j} + \frac{k_x}{2})$ 

e.  $k_x$  is even and  $x_{i,j} < x < x_{i,j+1}$  and  $|x-x_{i,j}| > |x_{i,j+1}|^{-1}$ interpolation will occur using

$$
(x_{i,j} - \frac{k_x}{2} + 1, v_{i,j} - \frac{k_x}{2} + 1), (x_{i,j} - \frac{k_x}{2} + 2, v_{i,j} - \frac{k_x}{2} + 2), ...,
$$
  
 $(x_{i,j} + \frac{k_x}{2} + 1, v_{i,j} + \frac{k_x}{2} + 1)$ 

2. Interpolation in radial direction

 $\bullet$ 

Single interpolations of order  $k_{x}$  are then performed on the  $k_{\theta}$  +1 set of tables

$$
\theta_{i}: (x_{i,1}, v_{i,1}), (x_{1,2}, v_{i,2}), \ldots, (x_{i,n}, v_{i,n})
$$
\n
$$
\theta_{i+1}: (x_{i+1,1}, v_{i+1,1}), (x_{i+1,2}, v_{i+1,2}), \ldots, (x_{i+1,n}, v_{i+1,n})
$$
\n...\n
$$
\theta_{i+k}: (x_{i+k}, 1, v_{i+k}, 1), (x_{i+k}, 2, v_{i+k}, 2), \ldots, (x_{i+k}, n, v_{i+k}, n)
$$

3. Final interpolation in angular direction

With the newly acquired V values from Step 2, a final interpolation of order  $k_{\theta}$  is performed on the tables

$$
(\theta_i, V_i), (\theta_{i+1}, V_{i+1}), ..., (\theta_{i+k_{\theta}}, V_{i+k_{\theta}})
$$

Additional rules should be observed:

a.  $k_x$  and  $k_\theta$  should not exceed 5.

b. The independent arguments must be strictly monotonic, i.e.,

 $x_{i,j+1} > x_{i,j}$ 

 $x_{i,j+1} < x_{i,j}$ 

or

and  $\qquad \qquad \theta_{i+1} > \theta_i$ 

or  $\theta_{i+1} < \theta_i$  for all i.

for all **j.**

It should be mentioned that the above rules are applicable to the case where x, *0* are monotonically increasing. For the case where

$$
\mathbf{x}_{i,j+1} < \mathbf{x}_{i,j} \quad \text{and} \quad \boldsymbol{\theta}_{i+1} < \boldsymbol{\theta}_i
$$

appropriate changes of inequality signs in the above rules should be made.

Using the above interpolation procedure values of nondimensional tangential, longitudinal, and radial components are interpolated or extrapolated at specified output radial and angular coordinates  $(x, \theta)$ .

From the interpolated values of velocity components at each of the specified output points  $(x, \theta)$  the values of nondimensional resultant inflow velocity to the blade squared  $(V_p/V)^2$  (neglecting the radial component), and advance angle,  $\iint$ , are computed in accordance with the following formulas: (see Figure 2)

$$
(v_p/v)^2 = (v_x/v)^2 + (\pi x/J_a + v_t/v)^2
$$
  

$$
\int 3 = \tan^{-1} (v_x/v) / (\pi x/J_a + v_t/v) ,
$$

where  $J_a = V/nD$  is apparent advance coefficient.

Also computed is the corrected longitudinal velocity which is a fictitious, or pseudo longitudinal velocity. This corrected velocity, when used in conjunction with an assumed zero tangential velocity, gives the same advance angle,  $\beta$ , as would be obtained when both the longitudinal and tangential velocities are present, and it is defined as follows:

$$
V_{X_{\text{corr}}} (x, \theta) = V_{X} (x, \theta) - V_{t} (x, \theta) \tan \beta(x, \theta)
$$

The computer program also employs a harmonic analysis subroutine for the purpose of analyzing the harmonic contents of any of the velocity curves at each output radius. Briefly, this subroutine computes the  $A_j$ ,  $B_j$ ,  $C_j$ , and  $\phi_j$ terms of the following series for a given set of  $V_i$  values  $(i = 0, 1, 2, \ldots)$ k-1) which correspond to a set of equally spaced  $\Theta_i$  points:

$$
V = A_0 + \sum_{j=1}^{H} A_j \cos j\theta + \sum_{j=1}^{H} B_j \sin j\theta
$$
  
or 
$$
V = A_0 + \sum_{j=1}^{H} C_j \sin (j\theta + \phi_j)
$$

where H represents the number of harmonics desired,  $(H \leq \frac{k}{2})$  if k is even,  $\mathbb{H} \leqslant \frac{k-1}{2}$  if k is odd), C. is the amplitude and  $\phi$ , is the phase angle in degrees of the j<sup>th</sup> harmonic. The function  $V(\theta)$  is assumed periodic with  $V_o = V_k$ . i.e.,  $V(0^0) = V(360^0)$ .

The coefficients  $A_{1}$ ,  $B_{1}$ ,  $C_{1}$ , and  $\phi_{1}$  are calculated using the following equations:

![](_page_11_Picture_244.jpeg)

![](_page_11_Picture_245.jpeg)

**k-1**

$$
B_{j} = \frac{2}{k} \sum_{i=0}^{k-1} V_{i} \sin(i j \alpha_{0})
$$
  
\n
$$
A_{k/2} = \frac{1}{k} \sum_{i=0}^{k-1} (-1)^{i} V_{i}
$$
  
\n
$$
C_{j} = (A_{j}^{2} + B_{j}^{2})^{1/2}
$$
  
\n
$$
\emptyset_{j} = \tan^{-1} \frac{A_{j}}{B_{j}}
$$
 (degrees)  
\nWhere  $j = 1, 2, 3, ..., k/2 - 1$   
\n
$$
\alpha_{0} = 2 \pi/k
$$
  
\nSince  
\n
$$
j = 1, 2, 3, ..., (k-1)/2
$$

Same

It should be noted that a higher number of harmonics supposedly provide a better representation of the curve analyzed; however, the accuracy for the higher harmonics is not as good as that for the lower harmonics.

From harmonic analysis of the velocity components one obtains mean values of each velocity component at specified output radii. At each radius the mean values of nondimensional tangential,  $\overrightarrow{V}_{+}/V$ , and longitudinal components,  $\overline{V}_y/V$ , are used to compute a mean advance angle,  $\overline{\beta}$  :

$$
\overline{f} = \tan^{-1} (\overline{v}_x/v) / (\pi_x/\tau_a + \overline{v}_t/v)
$$

Also computed are the maximum variations in adyance angle from its mean  $\Delta\beta$ , defined as follows:

$$
+\Delta\beta = \beta_{\text{max}} - \overline{\beta} \qquad -\Delta\beta = \beta_{\text{min}} - \overline{\beta} ,
$$

and a pressure factor of ratios of square of the inflow velocity defined as:

$$
P = (V_b^2)_{max}/\overline{V}_b^2 - 1.
$$

In order to obtain an "effective" wake coefficient an area integration is first performed using the following formula:

$$
\overline{v}_{\rm v} \left( x \right) = 2 \pi \int_{x_{\rm h}}^{x} x \overline{v}_{\rm corr} \left( x \right) dx
$$

where  $x_h$  is the hub radius which is assumed to be 0.2 in the computation. From this an "effective" wake coefficient is computed as follows:

$$
W_{\mathbf{x}}(\mathbf{x}) = 1 - \overline{V}_{\mathbf{y}}(\mathbf{x}) / \sqrt{\mathbf{y}}(x^2 - x_h^2)
$$

The second term of the above equation may be considered as a mean effective wake velocity when x = **1.** This is also known as a volumetric mean velocity.

The computer program also employs the Stromberg-Carlson (SC-4020) Microfilm Recorder System for curve plotting. The two subroutines used are ENPLOT and CURVE. The calculated data are plotted automatically on graphs when desired.

#### Output

The following information is available from the output:

1. At each specified output radial coordinate, x, and angular

coordinate,  $\theta$ : Nondimensional tangential velocity component,  $V_t/V$ Nondimensional longitudinal velocity component,  $V_y/V$ Nondimensional radial velocity component,  $V_r/V$ Nondimensional blade element inflow velocity squared,  $(V_p/V)^2$ Advance angle,  $\beta$ Nondimensional corrected longitudinal velocity component, V<sub>x</sub> /V<br>corr 2. At each specified output radial coordinate, x: Maximum inflow velocity squared,  $(V_b/V)^2_{max}$ Maximum advance angle,  $\beta_{\text{max}}$ Minimum advance angle,  $\beta_{\text{min}}$ **3.** At each specified output radial coordinate, x: Harmonic analysis of nondimensional tangential velocity  $V_{+}/V$ Harmonic analysis of nondimensional longitudinal velocity  $V_y/V$ Harmonic analysis of nondimensional radial velocity,  $V_r/V$ Harmonic analysis of inflow velocity squared  $(V_h/V)^2$ Harmonic analysis of advance angle  $\beta$ Maximum variations in  $\beta$ ,  $+ \Delta \beta$ , and  $-\Delta \beta$ Pressure factor, P Harmonic analysis of nondimensional corrected longitudinal velocity V */V* corr 4. At each specified output radial coordinate, x: Volumetric velocity,  $\overline{V}_x/V$ Effective wake velocity, 1-W<sub>x</sub> Wake coefficient,  $W_x$ 5. At each specified output radial coordinate, x, plots of Nondimensional tangential velocity  $V_t/V$  versus position angle  $\Theta$ Nondimensional longitudinal velocity  $V_{\mathbf{x}}/V$  versus position angle  $\Theta$ Nondimensional radial velocity  $V_r/V$  versus position angle $\theta$ Nondimensional inflow velocity squared  $(V_{\gamma}/V)^2$  versus position angle  $\Theta$ Advance angle  $\beta$  versus position angle  $\theta$ 

### Also plots of

Mean tangential velocity  $\overline{v}_t/v$  versus radius x Mean longitudinal velocity  $\overline{\mathsf{V}}_{\mathbf{x}}/\mathsf{V}$  versus radius x Maximum variations in advance angle  $+\Delta/3$  and  $-\Delta/3$  versus radius x Pressure factor P versus radius x Effective wake velocity  $1-W_x$  versus radius x

#### INPUT DATA PREPARATION

In view of the many features that have been incorporated in the program to accommodate a number of cases, the input data format will therefore vary depending on the case entered. It is the main objective of this report to provide a detailed instruction to users of the program for preparation of input data cards.

Essentially the input cards consist mainly of two parts: (1) program control and (2) wake data.

For convenience, the following instruction is outlined in the order of the input cards entered. (See tables in the Appendix.)

 $Set 1 (one card)$ 

![](_page_15_Picture_178.jpeg)

\*Table Control no. Data in Ihput

For complete data:

![](_page_15_Picture_179.jpeg)

For incomplete data:

![](_page_16_Picture_138.jpeg)

#### Set 2 (one card)

Card **1** Format 12F6.3

Values of input radii in increasing order of magnitude, 6 digits each up to 12 values

#### Set 3 (up to 15 cards)

Card 1 Format 12F6.2

Values of angles for which a velocity is entered for at least one radius, 6 digits each up to 180 values, 12 to a card,etc.

Card sets 1 through 3 are common to all of the possible cases that may be entered.

Card sets  $4$  through  $8$  are data cards, their format vary depending on the type of data entered, i.e., depending on the Table Control Number. They are designated by set number followed by the Table Control Number, e.g., set  $4.2$  is set  $4$  for Table Control Number 2.

For "complete" data: Table Control Number 0

Set  $4.0$ 

Card 1 Format  $18F4.3$ 

Values of nondimensional tangential velocity  $V_t/V$  for each input radius and angle. All  $V_+/V$  for first (innermost) radius, all  $N_{+}/V$  for second radius, etc. 4 digits each up to 18 per card, etc. Set 5.0

Card 1 Format  $18F4.3$ Same as Set 4.0 except  $V_x/V$  in lieu of  $V_t/V$ 

etc.

Sets 6.0 through 8.0 - None

Table Control Number 1 Set 4.1 Same as Set 4.0

Sets  $5$  through  $8$  - None

Table Control Number 2 Set 4.2 Same as Set 5.0

Sets  $5$  through  $8$  - None

Table Control Number 3

Set 4.3

Same as Set 4.0 except  $V_r/V$  in lieu of  $V_t/V$ 

Sets  $5$  through  $8$  - None

Table Control Number  $4$  (for 13-hole pitot tube)

Set  $4.4$  (up to 180 cards)

Card 1 Format 12F6.2

Values of  $\underline{V}$  for each input radius and angle. All  $\underline{V}$  for first (innermost) radius, all  $\underline{V}$  for second radius, etc. 6 digits each up to 12 per card, etc.

Set  $5.4$  (up to 180 cards)

Card 1 Format 12F6.2

Values of  $\alpha_{\text{v}}^{\prime}$  for each input radius and angle- corresponding to  $\underline{\text{v}}$ in Set 4.4

Set 6.4 (up to 180 cards)

Card 1 Format 12F6.2

Values of angle  $\alpha$ <sup>h</sup> for each input radius and angle corresponding to  $\underline{V}$  in Set 4.4

Sets  $7$  and  $8$  - None

For "incomplete" data

Table Control Numbers 5, 6, 7, 8, and 9

![](_page_18_Picture_140.jpeg)

Each of the sets  $5$  through  $8$  is associated with an input radius. Complete specifications of the sets for the first (innermost) radius are given below. Sets described for a given Table Control Number will be repeated for each input radius in increasing order.

 $1<sup>h</sup>$ 

![](_page_19_Picture_169.jpeg)

Set  $6.5$  (up to  $24$  cards)

![](_page_19_Picture_170.jpeg)

### Set  $7.5$  (one card)

 $\overline{\phantom{a}}$ 

Same as Set 5.5 but referring to nondimensional longitudinal velocities instead of tangential velocities

### Set  $8.5$  (up to  $24$  cards)

Same as Set 6.5 but referring to nondimensional longitudinal velocities.

Table Control Number 6 Set **5.6** (one card) Set  $6.6$  (up to  $24$  cards) (Sets 7.6 and 8.6 - None) Same as Sets 5.5 and 6.5

![](_page_20_Picture_5.jpeg)

![](_page_21_Picture_130.jpeg)

![](_page_21_Picture_131.jpeg)

Set 11 (one card) Card 1 Format 12F6.3

Values of output radii

Set 12 (one card)

Card 1 Format 12F6.2

Values of deviation angles at each of the output radii

![](_page_22_Picture_111.jpeg)

#### ACKNOWLEDGMENT

The computer program was programmed by Mr. Kenton L. Meals and Mrs. Juanita R. Mack of the Applied Mathematics Laboratory of the David Taylor Model Basin. The author wishes to express his many thanks to them for their effort and cooperation. Thanks are also due to Mr. George Smith for his reading of the draft.

![](_page_23_Figure_0.jpeg)

 $\frac{\bar{v}_x}{v}$ 

### Looking Forward

**Figure I** - Coordinate System of Velocity Components

 $59$ 

#### APPENDIX A

#### Sample Input and Output

The input data coding form for four sample cases are presented in Tables 1, 2, 3, and 4 to illustrate the various types of input data discussed. These are:

- 1. "Complete" Case 1 with  $V_t/V$  and  $V_x/V$  as input
- 2. "Complete" Case 2 with  $\underline{V}$ ,  $\alpha_{\overline{v}}$ , and  $\alpha'_{h}$  as input
- 3. "Incomplete" Case 1 with  $V_t/V$  and  $V_x/V$  as input
- 4. "Incomplete" Case 2 with  $\underline{v}, \, \alpha_{\overline{v}}$ , and  $\alpha_{\overline{h}}$  as input.

The output for the complete Case 1 is shown in Table 5. Also, for the "Complete" Case 1, output plots are shown in Figure 3.

CODING FORM FOR IBM TYPE 704 COMPUTER<br>PRIC-TIG-719

|               |     | <u>WAKE ANALYSIS, INPUT DATA FOR MODEL 4521</u>                     |       |                             |                                                                           | $840 - 219E$   |  |       |   |                         |    |     |        |             |                  |                |     |            |                |          |            |  |       |                                   |   |                           |  | LABEL |        |  | 76              |  |    |     |        |                       |  |                                                                                      |        |       |  |
|---------------|-----|---------------------------------------------------------------------|-------|-----------------------------|---------------------------------------------------------------------------|----------------|--|-------|---|-------------------------|----|-----|--------|-------------|------------------|----------------|-----|------------|----------------|----------|------------|--|-------|-----------------------------------|---|---------------------------|--|-------|--------|--|-----------------|--|----|-----|--------|-----------------------|--|--------------------------------------------------------------------------------------|--------|-------|--|
|               |     |                                                                     |       |                             |                                                                           |                |  |       |   |                         |    |     |        |             |                  |                |     |            |                |          |            |  |       |                                   |   |                           |  |       |        |  |                 |  |    |     |        |                       |  |                                                                                      |        |       |  |
| <b>SYMBOL</b> |     |                                                                     |       | ٥P                          |                                                                           |                |  |       |   | ADDRESS, TAC. DECREMEN  |    |     |        |             |                  |                |     |            | <b>BEMADES</b> |          |            |  |       |                                   |   |                           |  |       |        |  |                 |  |    |     |        |                       |  | IDENT                                                                                |        |       |  |
|               |     |                                                                     |       |                             |                                                                           |                |  |       |   |                         | 20 |     |        |             |                  |                |     |            |                |          |            |  | 40    |                                   |   |                           |  | 50    |        |  |                 |  | 60 |     |        |                       |  | 70                                                                                   | -72177 |       |  |
| 4521          |     |                                                                     |       | $ z / z $ , $ z $           |                                                                           |                |  |       |   |                         |    |     |        |             |                  |                |     |            |                |          |            |  |       |                                   |   |                           |  |       |        |  |                 |  |    |     |        |                       |  |                                                                                      |        |       |  |
| 3000          |     |                                                                     |       | . 5500                      |                                                                           |                |  |       |   | $ 80001 .$ $ 050 $      |    |     |        |             |                  |                |     |            |                |          |            |  |       |                                   |   |                           |  |       |        |  |                 |  |    |     |        |                       |  |                                                                                      |        |       |  |
|               | 10  | .10                                                                 |       |                             | اوارا                                                                     | 0۱.            |  | 30    |   | 10                      |    | 4 5 |        | $. \theta $ |                  | 60             | .10 |            |                | $ g $ ol | .101       |  | 120.0 |                                   |   | 135.0                     |  |       | 1/50.0 |  | 1/65.0          |  |    |     | 1/80.0 |                       |  | 195.0                                                                                |        | 13    |  |
| 2  /          | 10  | 10                                                                  |       | 2 2 5                       |                                                                           | ٥١.            |  | 200   |   | 10                      |    | 270 |        | .lol        |                  | 300.0          |     |            |                | 13115    | ا0ا .      |  | 33d.0 |                                   |   | 1345.10                   |  |       | 36d.0  |  |                 |  |    |     |        |                       |  |                                                                                      |        |       |  |
| 1010101       |     | <u>. 005. 051. 051. 051. 033. 000. 003. 127. 032. 039. 000-039.</u> |       |                             |                                                                           |                |  |       |   |                         |    |     |        |             |                  |                |     |            |                |          |            |  |       |                                   |   |                           |  |       |        |  |                 |  |    |     |        |                       |  | $- 0 3 2 - 1 2 7 - 0 0 3 $ . $ 0 0 0 - 0 3 3 - 0 5 7 $                               |        |       |  |
| 101511        |     |                                                                     | 10051 |                             | $.$ $ O \circ  O $                                                        |                |  |       |   | $.  0 0 0 $ - $ 0 2 5 $ |    |     |        |             |                  |                |     |            |                |          |            |  |       | -051-106-168-180-132-092-         |   | 0 /6                      |  |       | 103    |  |                 |  |    |     |        |                       |  | .1000-1031.016.0921132                                                               |        |       |  |
|               |     |                                                                     | 163   |                             | .1106                                                                     |                |  |       |   | .  0 5 / .  0 2 5       |    |     |        |             | . 10100. 1010101 |                |     |            |                |          |            |  |       | . 0 7 2 - 1 3 5 - 1 9 5 - 1 9 6 - |   | 160                       |  |       | -1706  |  | -1085-1048      |  |    | 101 | 77     | .lololol              |  | .10171                                                                               |        |       |  |
|               |     |                                                                     |       | 085.106.160.196             |                                                                           |                |  |       |   |                         |    |     |        |             |                  |                |     |            |                |          |            |  |       |                                   |   |                           |  |       |        |  |                 |  |    |     |        |                       |  |                                                                                      |        |       |  |
| 103           |     |                                                                     |       | $ 0 0 0 $ . $ 0 3 $ /       |                                                                           |                |  |       |   |                         |    |     |        |             |                  |                |     |            |                |          |            |  |       |                                   |   |                           |  |       |        |  |                 |  |    |     |        |                       |  | . [198. . 135. . 072. 000. 000 - 124 - 164 - 191 - 192 - 1930 - 1093 - 107 1 - 104 3 |        |       |  |
|               |     |                                                                     |       |                             |                                                                           |                |  | 0 4 3 |   | . 071                   |    |     | 0 9 3  |             |                  |                |     | .1150.1192 |                |          | .191.164.1 |  |       |                                   |   | 24.000                    |  |       |        |  |                 |  |    |     |        |                       |  |                                                                                      |        |       |  |
|               |     | 5 1 0                                                               |       |                             | . 530 . 530 . 490                                                         |                |  |       |   |                         |    |     | .  480 |             |                  |                |     | 530,520    |                |          | .450.400   |  |       | .420                              |   |                           |  |       |        |  |                 |  |    |     |        | .400.450.520.530.400. |  | 530                                                                                  |        | 14.10 |  |
| 513           | la! | 51/0.500.530.530.500.                                               |       |                             |                                                                           |                |  |       |   |                         |    |     |        |             |                  |                |     |            |                |          |            |  |       |                                   |   | .900.890.840.600.340.600. |  |       |        |  |                 |  |    |     | .1840  |                       |  | 90 90 900                                                                            |        |       |  |
|               |     |                                                                     |       | 700.620.590.580.530.540.630 |                                                                           |                |  |       |   |                         |    |     |        |             |                  |                |     |            |                |          |            |  |       |                                   |   | .690.780.880.920          |  |       |        |  | .1930.1930.1920 |  |    |     |        |                       |  | .890.380.890                                                                         |        |       |  |
|               |     |                                                                     |       |                             | . 930. 920. 920. 930. 1990. 690. 630. 540. 540. 690. 1590. 920. 890. 990. |                |  |       |   |                         |    |     |        |             |                  |                |     |            |                |          |            |  |       |                                   |   |                           |  |       |        |  |                 |  |    |     |        |                       |  | . 1930 . 1930 . 1930                                                                 |        |       |  |
|               | 0   | . 690. 930. 930. 930. 930. 930. 920. 990. 920. 920. 990. 690. 940   |       |                             |                                                                           |                |  |       |   |                         |    |     |        |             |                  |                |     |            |                |          |            |  |       |                                   |   |                           |  |       |        |  |                 |  |    |     |        |                       |  |                                                                                      |        |       |  |
|               |     |                                                                     |       |                             |                                                                           |                |  |       |   |                         |    |     |        |             |                  |                |     |            |                |          |            |  |       |                                   |   |                           |  |       |        |  |                 |  |    |     |        |                       |  |                                                                                      |        |       |  |
| 9             |     | $\overline{z}$                                                      |       | 3                           |                                                                           | $\overline{2}$ |  | اڈا   |   |                         |    |     |        |             |                  | 908            |     |            |                |          |            |  |       |                                   |   |                           |  |       |        |  |                 |  |    |     |        |                       |  |                                                                                      |        | 10    |  |
|               | 3   |                                                                     |       |                             |                                                                           |                |  |       | 5 |                         |    | . 6 |        |             |                  | $\overline{z}$ |     |            |                | B        |            |  | 19    |                                   |   | 95                        |  |       | 1.0    |  |                 |  |    |     |        |                       |  |                                                                                      |        |       |  |
| $\theta$      |     |                                                                     |       |                             |                                                                           |                |  | 10    |   |                         |    | 0   |        |             |                  | 0              |     |            |                | o        |            |  |       |                                   | o |                           |  |       |        |  |                 |  |    |     |        |                       |  |                                                                                      |        |       |  |
| $\frac{1}{2}$ |     |                                                                     | /Izl  |                             |                                                                           | ,              |  |       |   |                         |    |     |        |             |                  |                |     |            |                |          |            |  |       |                                   |   |                           |  |       |        |  |                 |  |    |     |        |                       |  |                                                                                      |        | 3     |  |
|               |     |                                                                     |       |                             |                                                                           |                |  |       |   |                         |    |     |        |             |                  |                |     |            |                |          |            |  |       |                                   |   |                           |  |       |        |  |                 |  |    |     |        |                       |  |                                                                                      |        |       |  |
|               |     |                                                                     |       |                             |                                                                           |                |  |       |   |                         |    |     |        |             |                  |                |     |            |                |          |            |  |       |                                   |   |                           |  |       |        |  |                 |  |    |     |        |                       |  |                                                                                      |        |       |  |
|               |     |                                                                     |       |                             |                                                                           |                |  |       |   |                         |    |     |        |             |                  |                |     |            |                |          |            |  |       |                                   |   |                           |  |       |        |  |                 |  |    |     |        |                       |  |                                                                                      |        |       |  |
|               |     |                                                                     |       |                             |                                                                           |                |  |       |   |                         |    |     |        |             |                  |                |     |            |                |          |            |  |       |                                   |   |                           |  |       |        |  |                 |  |    |     |        |                       |  |                                                                                      |        |       |  |
|               |     |                                                                     |       |                             |                                                                           |                |  |       |   |                         |    |     |        |             |                  |                |     |            |                |          |            |  |       |                                   |   |                           |  |       |        |  |                 |  |    |     |        |                       |  |                                                                                      |        |       |  |

Table 1 - Sample Input Coding Form for "Complete" Case 1<br>with  $V_t/V$  and  $V_x/V$  as Input

![](_page_25_Picture_24.jpeg)

![](_page_25_Picture_25.jpeg)

Table 2 - Sample Input Coding Form for "Complete" Case 2<br>with  $\underline{V}$ ,  $\alpha_v$ , and  $\alpha_h$  as Input

#### CODING FORM FOR IBM TYPE 704 COMPUTER<br>PRIC-TIG-719

![](_page_26_Picture_60.jpeg)

CODING FORM FOR IBM TYPE 704 COMPUTER<br>PRIC-THB-719

![](_page_26_Figure_3.jpeg)

Table 3 - Sample Input Coding Form for "Incomplete" Case 1<br>with  $V_t/V$  and  $V_x/V$  as Input

**CODING FORM FOR IBM TYPE 704 COMPUTER**<br>PRIC-TI**G-** 719

![](_page_27_Picture_57.jpeg)

#### CODING FORM FOR IBM TYPE 704 COMPUTER<br>PRIC-THB-719

![](_page_27_Figure_3.jpeg)

Table 4 - Sample Input Coding Form for "Incomplete" Case 2 المواقعية  $\bullet$ 

![](_page_28_Picture_2025.jpeg)

 $\hat{\mathbf{r}}$ 

**Table 5** - Sample Output **for** "Complete" **Case 1**

![](_page_29_Picture_573.jpeg)

 $\sim 10^{-10}$ 

 $\mathbf{Y}^{(n)}$  .

 $\bullet$ 

Table **5** - Sample Output for "Complete" Case **1 (Cont'd.)**

 $\bar{\mathcal{A}}$ 

 $\epsilon$ 

 $\mathcal{L}$ 

![](_page_30_Picture_1842.jpeg)

 $\ddot{ }$ 

![](_page_31_Picture_1716.jpeg)

 $\sim 0.1$  .

 $\mathbf{A}^{(1)}$  and  $\mathbf{A}^{(2)}$  and  $\mathbf{A}^{(3)}$ 

 $\ddot{\phantom{a}}$ 

![](_page_32_Picture_1157.jpeg)

 $\sim$ 

 $\sim$   $\sim$ 

Table **5 -** Sample Output **for "Complete" Case 1 (Cont'd.)**

 $\bar{z}$ 

 $\sim$ 

 $\bullet$  $\vec{v}$ 

**TEST** 0.1tWITH **MODEL** 4521 PROPELLER **HARMONIC ANALYSES** OF **TANGENTIAL** VELOCITY **NO. -0** DIAMETER 21.50 **FEET COMPONENTS IN A** PROPELLER **PLANE**

![](_page_33_Picture_1110.jpeg)

#### **TEST 0.1** WITH **MODEL** 4521 PROPELLER **NO. -0** DIAMETER 21.50 **FEET** HARMONIC **ANALYSES** OF **LONGITUDINAL** VELOCITY **COMPONENTS IN A** PROPELLER **PLANE**

 $\hat{\boldsymbol{r}}$  $\hat{\mathbf{r}}$ 

 $\langle \cdot \rangle$ 

![](_page_34_Picture_1129.jpeg)

 $\omega$ 

 $\pmb{\tau}$ 

**TEST 0.1** WITH MODEL 4521 PROPELLER **NO. -0** DIAMETER 21.50 **FEET HARMONIC ANALYSES** OF INFLOW VELOCITY **SQUARED IN A** PROPELLER **PLANE**

![](_page_35_Picture_1101.jpeg)

 $\hat{\mathbf{r}}$ 

# **TEST 0.1** WITH MODEL 4521 PROPELLER **NO. -0** DIAMETER **21.50 FEET** HARMONIC **ANALYSES** OF **BETA IN DEGREES IN A** PROPELLERPLANE

![](_page_36_Picture_1097.jpeg)

### TEST 0.1 WITH MODEL 4521 PROPELLER **NO. -0** DIAMETER 21.50 **FEET HARMONIC ANALYSES** OF CORRECTED **LONGITUDINAL** VELOCITY **COMPONENTS**

 $\pmb{\mathfrak{h}}$ 

![](_page_37_Picture_1095.jpeg)

.,Table **5 -** Sample Output for "Complete" Case 1 (cont'd)

 $\bar{r}$ 

**TEST 0.1** WITH MODEL 4521 PROPELLER **NO. -0** DIAMETER **21.50 FEET**

![](_page_38_Picture_110.jpeg)

Table 5 **-** Sample Output for "Complete" Case **1** (Cont'd.)

 $\sim$ 

![](_page_39_Figure_0.jpeg)

![](_page_40_Figure_0.jpeg)

Figure 3 - Sample Computer Plots for "Complete" Case 1 (Cont'd )

![](_page_41_Figure_0.jpeg)

Figure 3 - Sample Computer Plots for "Complete" Case 1 (Cont'd.)

ł

![](_page_42_Figure_0.jpeg)

Figure 3 - Sample Computer Plots for "Complete" Case 1 (Cont'd.)

![](_page_43_Figure_0.jpeg)

![](_page_44_Figure_0.jpeg)

![](_page_45_Figure_0.jpeg)

![](_page_46_Figure_0.jpeg)

Figure 3 - Sample Computer Plots for "Complete" Case 1 (Cont'd.)

![](_page_47_Figure_0.jpeg)

![](_page_47_Figure_1.jpeg)

 $\mathbf{I}$ 

![](_page_48_Figure_0.jpeg)

![](_page_49_Figure_0.jpeg)

Figure 3 - Sample Computer Plots for "Complete" Case 1  $(Cont'd.)$ 

![](_page_50_Figure_0.jpeg)

Figure 3 - Sample Computer Plots for "Complete" Case 1 (Cont'd.)

![](_page_51_Figure_0.jpeg)

Figure 3 - Sample Computer Plots for "Complete" Case 1 (Cont'd.)

APPENDIX B Program Listing

 $\ddot{\phantom{0}}$ 

 $\frac{1}{\sqrt{2\pi}}$ 

 $\sim 10^{-1}$ 

 $\hat{\mathbf{v}}$ 

 $\sim$ 

 $\hat{\mathcal{L}}$ 

 $\sim$   $\alpha$ 

**FOR-**NAKE **ANALYSIS,** AML PROBLEM 840-219F , TABULAR **OUTPUT** O. **TAPE A3 AND** GRAPHICAL **OUTPUT ON TAPE A8'** DIMENSION DIFV(12),TABFE1(12),TABR(12),TABFE(18O),TABVT(12,144),T.A XBVL(12,144),L(15),R(12),FE1(12),VL(12,144),VT(12,144),RADFE(144),F X (144),HAR(370),VV(12),tETA(12),VVMAX(12),bMAX(12),BMIN(12),VTBAR( X12),VLBAR(12),P(12),BBAR(12),BPOS(12),BNEG(12),VV2(12,144),BETA2(1  $X2,144$ , TABVR(12, 144), VR(12, 144) DIMENSION TITLE(10) DIMENSION VXE(12) DIME;:SION VLC(12,144),VLCBAR(12) EQUIVALENCE (VV29VLC) 101 READ 2, IDTAB, NTR, NTFE, DIAM, PPTEST, MTAB, MDIF, VS IF (IDTAB-9999) 112,921,921 112 READ  $3 \cdot (TABLE(1) \cdot I=1 \cdot NTR)$ **113** READ 5,(TABFE(I),I=1,NTFE) IDPLOT=1 IF (MTAB-5)1114,5F005500 550U NN=MTAB-4 PRINT 57 READ 1, KR, KFE  $L(1)=XLOCF(L(1))$ L(2)=XLOCF(TABR(1))  $L(3)=1$  $L(4)$  =NTR  $L(5)=KR$ L(6)=KFE L(7)=XTABF(O)  $L(8)=0$ L(9)=XLOCF(BETA2(1,1)) L(11)=12 L(12)=12 GO TO (5510,55105520, 5530,5540),NN 5510 PRINT 58  $NTHR=1$ 5511 DO 5512 J=1,NTR READ 1,NFE READ 5,(BETA2(J,I),TABVT(J,I),I=1,NFE) PRINT 52,TABR(J) PRINT 53, (BETA2(J, I), I=1, NFE) 5512 PRINT 54,(TABVT(JI),I=1,NFL) GO TO (5520,137),iN **5** 2u PRINT 59 DO 5522 J=1,NTR READ i, NFE  $READ 5$ ,(VV2(J,I),TABVL(J,I),I=1,NFE) PRINT 52,TABR(J)  $PRINT 53, (VV2(J,I),I=1,NFE)$ 5522 PRINT 54,(TABVL(J,I),I=1,NFE) GO Tv 137 5530 PRINT 60 DO 5532 J=1,NTR READ 1, NFE READ 5,(BETA2(J,I),TABVR(J,Il),I=1,NFE) PRINT 52, TABR(J) **i**

```
PRINT 53, (BETA2(J, I), I=I, NFE)
 5532 PRINT 54,(TABVR(JI),I=1,NFE)
      GO TO 137
 5540 PRINT 61
     bo 5545 J=1'NTR
      EAD 19 NFE
      EAD 5 (BETA2(J, I)VL(J, I),VT(J,I),V (J, I),I=1,NFE)
      PRINT 52,TABR(J)
      RINT 53',(BETA2(J I ),I=1,NFE)
      PRINT 54*(VLIJ*I)*I=1*NFE)PRINT 55, (VT(J,I).I=1,NFE)
      PRINT 56, (VR(J, I), I=1,NFE)bO 5545 .I=1,NFE
      VV2(J,I)=BETA2(J,I)VL(J, I)=VL(J, I)/VSVH=VL(J,I)*COSDF(VT(J,I))*SINDF(VR(J,I))
      VVzVL(J,I)*SINDF(VT(J,I))
      TABVL(J,I)=VL(JlI)*COSDF(VT(JI))*COSDF(VR(JlI))
      SINFE=SINDF(BETA2(J,I))
      COSFE=COSDF(BETA2(J,I))
      IF (BETA2(JI)) 5D41,5542,5641
 5641 IF (bETA2(J,I)-180.) 5541,5541,5542
 5541 TABVi(J,I)=-VV*SINFE-VH*COSFE
      TABVR(J,I)=-VV*COSFE+VH*SINFE
      GO TO 5545
 5542 TABVT(J,I )=-VV*SI.NFE+VH*COSFE
      TABVR(JIl)=-VV*COSFE-VH*SINFE
 5545 CONTINUE
     GO TO 137
   52 FORMAT(6H R/R=,4,llF10.4)
   53 FORMAT(6H PHI=,4X,11F10.4)
   54 FORMAT(6H V =,4X,11F10.4)
   55 FORMAT(6H L H =,4X,11F10.4)
   56 FORMAT(6H L V =,4X,11F10.4)
   57 FORMAT(36X,47HAPPLIED MATHEMATICS LABORATORY PROBLEM 840-219D/53X,
     X13HWAKE ANALYSIS)
   58 FORMAT(/57X,5HINPUT/45X,30HTANGENTIAL VELOCITY COMPONENTS)
   59 FORMAT(/57X,S5HINPUT/44X,32HLONGITUDINAL VELOCITY COMPONENTS)
   60 FORMAT(/57X,5HINPUT/47X,26HRADIAL VELOCITY COMPONENTS)
   61 FORMAT(/57X,5HINPUT/41X,37HDATA MEASURED WITH 13-HOLE PITOT TUBE)
   62 FORMAT(34H1ERROR IN INPUT INTERPOLATION R/R= F104,4HPHI= F10*4)
 1114 NN=MTAB+1
     GO TO (115,115,116,116,5001),NN
C---------- * WAKE SURVEY FOR 13 HOLE PITOT TUBE---------------
C------------READ VELOCITY INTO VL, VANG INTO VT, AND HANG INTO VR-----
 5001 READ 5,((VL(J,I),I=1, NTFE),J=1,NTR)
     READ 5,((VT(J,I),I=1,NTHE),J=1,NTR)
     READ 5, ( (VR(J,I),I), I=1,NTFE), J=1,NTR)
     IF (VS) 5002,5004,5002
 5004 WRITE OUTPUT TAPE 99,36
     PRINT 36
     GO TO 921
 5002 DO 5003 I=1,NTFE
     DO 5003 J=1,NTR
 5003 VL(J,I)=VL(J,I)/VS
```

```
PRINT 14 PPTEST, IDTAB, DIAM, (TABR(I), I=1, NTR)
5005 PRINT 48
     DO 5007 I=19NTFE
5007 PRINT 17 \cdot \text{TABLE}(1) \cdot ( \text{VL}(J \cdot I) \cdot J = 1 \cdot \text{NTR})PRINT 14, PPTEST, IDTAB, DIAM, (TABR(I), I=1, NTR)
      PRINT 49
     DO 5010 I=1NTFE
5010 PRINT 17, \text{TABLE}(1), (VT(\text{J}, I), \text{J}=\text{1}, NTR)
      PRINT 14, PPTEST, IDTAB, DIAM, (TABR(I), I=1, NTR)
      PRINT 47
      00 5015 I=1NTFE
5015 PRINT 17,TABFE(I),(VR(J I),J=1,NTR)
      DO 5040 I=1NTFE
      DO 5040 J=1NTR
      TABVL(J, I)=VL(J, I)*COSDF(VT(J, I))*COSDF(VK(J, I)))VH=VL(J, I)*COSDF(VT(J, I))*SINDF(VR(J, I))
      VV=VL(J,I)*SINDF(VT(J,I))
      SINFE=SINDF(TABFE(I))
      COSFE=COSDF(TABFE(I))
      IF (TABFE(I)) 5020,503095019 .
5019 IF (TABFE(I)-180,) 5020,5020,5030
5020 TABVT(I,J)=-VV*SINFE-VH*COSFE
      TABVR(J,I)=-VV*COSFE+VH*SINFE
      GO TO 5040
5030 TABVT(J,I)=-VV*SINFE+VH*COSFE
      TABVR(J,I)=-VV*COFFE-VH*SINFE
5040 CONTINUE
 5041 PRINT 14, PPTEST, IDTAB, DIAM, (TABR(I), I=1, NTR
      PRINT 15
      DO 5300 I=1NTFE
 5300 PRINT 17TABFE(I
)f(TABVT(JI).J=1NTR)
      PRINT 14, PPTEST, IPTAB, DIAM, (TABR(I), I=1, NTR)
      PRINT 16
      DO 5205 I=1.NTFE
 5305 PRINT 17TABFE(I
)9(TABVL(J.I),J=1NTR)
      PRINT 14,PPTEST.
IDTABDIAM(TABR(I),I=1NTR)
      PRINT 26
      DO 5310 I=1,NTFE
 5310 PRINT 179TABFE(I
),(TABVR(JI),J=1 NTR)
     GO TO 137
C----------WAKE SURVEY WHEN VELOCITY COMPONENTS ARE GIVEN-------------
  115 READ 8,((TABVT(J
,I),I=1,NTFE)J=1,NTR)
      GO TO (116,117.1
16) NN
  116 READ 89((TABVL(J
,I),I=1,NTFE),J=1,NTR)
  117 PRINT 14, PPTEST
,IDTABDIAM,(TABR(I).I=1 NTR)
      GO TO (118,118,120,1208),NN
1208 PRINT'26
      GO TO 1120
 118 PRINT 15
     DO 1118 I = 1,NTFE
1118 PRINT 17,7ABFE(I),(TABVT(J,I),J=1,NTR)
     GO TO (119,1219119).NN
 119 PRINT 14, PPTEST, IDTAB, DIAM, (TABR(I), I=1,NTR)12v PRINT 16
1120 DO 1119 I = 1,NTFE
```

```
1119 PRINT 179 TABFE(I,(TABVL(JI),J=1,NT
R)
  121 IF(MDIF) 122,137,122
  122 PRINT 14, PPTEST,!DTAB,DIAM,(TAbR(I),
I=1,NTR)
      NDTR=NTR-1
      GO TO' (123,123,13/:,1133),NN
 1133 PRINT 14,PPTLST,IDTAb,UIAM,(TAbR(1),1
=1,NTR)
      PRINT 26
      GO TO 1134
  123 PRINT 15
      PRINT 18
      DO 132 I=1,NTFE
      DO 131 J=1oNDTR
      DIFV(J)=TABVT(J,I+1)-TABVT(J,I)131 CONTINUE
  132 CONTINUE
      PRINT 17, TABFE(I),(DIFV(J),J=1,NDTR)
      GO TO (133,137,134,1133),NN
  133 PRINT 149 PPTEST,IDTAbDIAM,(TAtNR(),
I = 1,NTR)
  134 PRINT 16
 1134 PRINT 18
      DO 136 I=1,NTFE
      DO 135 J=1,NDTR
       DIFV(J)=TABVL(J,I+1)-TABVL(J,I)
  135 CONTINUE
       PRINT 17, TAB
FE(I),(DIFV(J),J=1,NDTR)
  136 CONTINUE
  137 READ 1, NRUNS
       DO 146 NTIMES
=1,NRUNS
C---------- READ CONTROL
DATA------------
  104 READ 4,NR,KRT,KFET,KRL,KFEL,PTEST,NPROP,AJ,MPLO
       MPLOT=MPLOT+1
      IF(PTEST) 105,106,105
  105 PPTEST=PTEST
  106 READ 3, (R(I)), I=1, I(R)GO TO (5050,5055),MPLOT
 5050 GO TO (5051,5052),IDPLOT
 5051 CALL LGCHAR(86H 219 )
       TITLE(18)=740100053060
в.
       TITLE( 17
)=6044462',2543
B.
       TITLE(15
)=606325626360
\mathsf BTITLE('13
)=6060606060
\overline{B}В
       TITLE( 12
)=6060606C6060
       TITLE( 11
)=6060606C6060
B
       TITLE( 10
)=6060606C2142
в
B
       TITLE( 9)
=256021452143
      TITL'(8 )
=706231626060
B
      TITLE(7)
=606060606060
\mathsf{B}TITLE(6)
=606060606060
B
       TITLE(5)
=606060606060
\mathbf{B}B
      TITLE(4)
=606060606060
B
      TITLE(3)=512124316462
B
      TITLE(2)=606040606060
      IDPLOT=2
      REWIND 4
      WRITE OUTPUT TAPE 4,805
1 ,PPTEST, IDTAB
```

```
REWIND 4
     READ INPUT TAPS 4,8050, TITLE(14), TITLE(16)
5052 REWIND 4
     DO 806Q I=1,NR
     WRITE OUTPUT TAPE 4,3,R(I)
8060 CONTINUE
     REWIND 4
5.055 READ 5,(FE1(1),I=1,NR)
     READ 1, NBLD, NHA, NRH, NHV
     PRINT 50, NR,KRT,KFET,KKL,KFtL,AJ,MPLUT,VS,NBLD,NHA,NRH,NHV
     MAXH=NBLD/2
     DELFE=360.0/FLOATF(NBLD)
     RADFE( 1 )=0.0
     DO 138 I=2,NBLD
 138 RADFE(I)=RADFL(I-)+DELFE
 139 DO 143 K=1,NBLD
     DO 143 I=1, NR
     FE(K)=RADFE(K)+FE1(I)
     IF(F'(K)-0.U) 2130,2140,2131
2130 FE(K) = 360*0 + FE(K)
     GO TO 2140
2131 IF(FE(K) - 360.0) 2140,214092132
2132 FE(K) = FE(K) - 360.0
2140 IF (MTAB-5) 2141,2141,6000
2141 GO TO (140,140,142,142,140),NN
6000 GO TO (6140,6140,6142,6142,b140),NN
6140 L(9)=XLOCF(BETA2(1,1))
 200 CONTINUE
     L(13)=NTFE
     L(10)=XLOCF(TABVT(1,1))VT(I,K)=DTABF(FE(K),R(I),L(1))NXT=L(8)
     GO TO (61419301),NXT
6141 GO TO (6142,143,6142,6142,6142,6142),NN
6142 L(9)=XLOCF(VV2(1,1))
     L(10)=XLOCF(TABVL(1,1))VL(I, K)=DTABF(FE(K),R(I),L(1))GO TO (6143,302)gNXT
6143 GO TO (143,143,143,143,6144),NN
6144 L(9)=XLOCF(BETA2(1,1))
     L(10)=XLOCF(TACVR(1,1))VR(I K)=DTABF(FE(K),R(I),L ( 1))
     GO TO (143,304),NXT
140 L(1)=XLOCF(L(1))
     L(2)=XLOCF(TABR(1))
     L(3)=1
     L(4)=NTR
     L(5)=KRT
     L(6)=KFET
    L(7)=XTABF(U)L(8)=0
    L(9) =XLOCF(TABFE(1))
    L(10)=XLOCF(TABVT(1))
    L(11)=1
    L(12)=12
```

```
L(13)=NTFE
     VT(IK)=DTABF(FE(K),R(I)sL(1))
     NXT=L(8)
     GO TO (141,301),NXT
 141 GO TO (142,143,142,142,142),NN
 142 L(1)=XLOCF(L(1l)
     L(2)=XLOCF(TABR(1))
     L(3)=1
     L.(4)=NTR
     L(5")=KRT
     L(6)=KFET
     L(7)=XTABF(O)
     L(8)=O
     L(9)=XLOCF(TABPE(1))
     L(10)=XLOCF(TABVL(1))
     L(11)=1
     L(12)=12L(13)=NTFE
     VL(I,K)=DTABF(FELK) {}_{R}(I) {}_{S}L(1))
     NXL=L(8)
     GO TO (5100,302)*NXL
5100 GO TO (143,143,143,143,5105),NN
'5105 L(1)=XLOCF(L(1))
     L(2)=XLOCF(TABR(1;)
     L(3)=1
     L(4)=NTR
     L(5)=KRT
     L(6)=KFET
     L(7)=XTABF(0)
     L(8)=0
     L(9)eXLOCF(TABFE(1))
     L(10)=XLOCF(TABVR(1))
     L(11)=1
     L(12)=12
     L(13)=NTFE
     VR(I,K)=DTABF(FE(K),R(I),L(1))NXL=L(8)
     GO TO (143,304),NYL
 143 CONTINUE
     GO TO (144,144,145,1244,144),NN
1244 PRINT 114, PPTEST, IDTAB, NPROP, DIAM, (R(I), I=1, NR)PRINT 19, (FEL(I), I=1,NR)PRINT 26
     GO TO 1245
 144 PRINT 114, PPTEST, IDTAB, NPRUP, DIAM, (R(I), I=1,NR)
     PRINT 19, (FEL(I), I=1,NR)PRINT 15
     DU 1144 I = 1 NoLL
1144 PRINT 17, RADFE(I),(VT(Jl), J=1,N1)
     GO TO (145,2700,145,1245,145),NN
 145 PRINT 114, PPTEJT, IDTAB, NPKOP, DIAM, (R(I), I=1,NR)
     PRINT 19, (FE1(I), I=1, NR)
     PRINT 16
1245 DO 1145 I = 19NBLD
1145 PRINT 17, RADFL(I),(VL(J,I), J=1,NR)
```

```
30 TO (3100,3100,.10093100,5150),NN
5150 PRINT 114, PPTEST, iDTAB, NPROP, DIAM, (R(I), I=1, NR)
     PRINT 19*(FEL(I));I=1,NR)PRINT 26
     O 5155 I=1NBLD
5155 RINT 17,RADFE(I),(VR(JI),J=1,NR)
     GO TO'3100
3100 IF(AJ) 3110,2700,3110
3110 PIJ=3.14159269/AJ
     PRINT 114, PPTEST, IDTAB, NPROP, DIAM, (R(I), I=1',NR)
     PRINT 19, (FE1(I), I=1, NR)
     PRINT 8052,AJ
     PRINT 28
     ERASE VVMAX
3112 DO 3150 K=1,NBLD
     DO 3140 I=1, NR
     VV(I)=VL( I ,K)**2+(VT( I ,K)+PIJ*R( I) )**2
     VV2(I,K)=VV(I)IF(VV(I)-VVMAX(I))3140,3140,3120
312\cup VVMAX(I)=VV(I)
314U CONTINUE
     PRINT 17, RADFE(K),(VV(I),I=1,NR)
3150 CONTINUE
3155 PRINT 40 \cdot (VVMA \wedge (1) \cdot I = 1 \cdot NR)PRINT 114, PPTEST, IDTAB, NPROP, DIAM, (R(I), I=1, NR)
      PRINT 19 (FE1(1)#I=1,NR)
      PRINT 8052,AJ
     PRINT 29
     DO 3159 I=19NR
     BMAX(I)=0.
3159 BMIN(I)=360.
41UU DO 4150 K=1,NBLD
     DO 4140 I=1, NR
     BETA(I)=ATANDF(VL(I,K)/(PIJ*K(II)+VT(I,K)))BETA2( I ,K)=6ETA( I
     IF (BETA(I)-BMAX(1)) 4111,4111,4110
4110 BMAX(I)=BETA(I)
4111 IF (BETA(1)-BMIN(1)) 4120,4140,4140
4120 BMIN(I)=BETA(I)
4140 CONTINUE
     PRINT 17, RADFE(K,,(BETA(I),I=1,NR)
4150 CONTINUE
4155 PRINT 40,(BMAX(I),I=1,NR)
     PRINT .41 \cdot (BMIN(I) - I = 1 \cdot NR)27uu IF(NHA-MAXH) 2600,2800,303
2800 IF(NRH) 2900,2900,9u1
2900 NRH = 1
 901 IF(NHA) 924,904,905
904 NHA=24
905 GO TO (906,906,911,1905,906),NN
19u5 PRINT 21, PPTEST, IDTAB, NPROP, DIAM
     PRINT 27
     GO TO 912
906 PRINT 21, PPTEST, IDTAB, NPROP, DIAM
     PRINT 22
```
 $\pmb{\ast}$ 

```
DO 910 I=1.NR.NRH
       DO 7001 JI=19NBLD
7001 TABFE(JI)=VT(I JI)
       PRINT 249 R(I)#FEf(I) - CALL GMHAS(NBLDoNHAtTABFE(1),HAR(370))
       VTBAR(I)=HAR(370)
       NHAT*NHA+1<br>DO 910 J=
               DO 910 J=1,NHAT
       JJ J-1
       K=370-5*JJ
       HAR(K-4)=HAR(K-2)/HAR(370)PRINT 25, JJ, HAR(K), HAR(K-1), HAR(K-2), HAR(K-3), HAR(K-4)
   910 CONTINUE
       GO TO (911,902,911,1905,911),NN
   911 PRINT 21, PPTEST, IDTAB, NPROP, DIAM
       PRINT 23
   912 DO 920 I=19NR*NRH
       DO 7002 JI=19NBLD
7002 TABFE(JI)=VL(I,JI)
       PRINT 24, R(I),FE1(I)<br>CALL GMHAS(NBLD,NHA,TABFE(1),HAR(370))
                                                                        \frac{1}{2} if -20\,\muVLBAR(I)=HAR(370)
       NHAT=NHA+1
       00 920 J=19NHAT
       JJ=J-1
       K=370-5*JJ
       HAR(K-4)=HAR(K-2)/HAR(370)
       PRINT 259JJ.HAR(K),HAR(K-1),HAR(K-2),HAR(K-3),HAR(K-4)
   920 CONTINUE
       PRINT 21, PPTEST, IDTAB, NPROP, DIAM
       PRINT 5800
       DO 5801 I=1, NR, NRH
       DO 5802 JI=1, NBLD
 5802 TABFE(JI)=VV2(IJI)
       PRINT 24, R(I), FE1(I)
       CALL GMHAS(NBLU,NHA,TABFE(1),HAR(370))
       NHAT=NHA+1
       DO 5801 J=1NHAT
       JJ=J-1K=370-5*JJ
       HAR(K-4)=HAR(K-2)/HAR(370)
       PRINT 25, JJ, HAR(K),HAR(K-1),HAR(K-2),HAR(K-3),HAR(K-4)
 5801 CONTINUE
       PRINT 21, PPTEST, IDTAB, NPROP, DIAM
       PRINT 5805
       DO 5803 I=1, NR, NRH
       DO 5804 JI=19NBLD
 5804 TABFE(JI)=BETA2(I,JI)
       PRINT 24, R(I), FE1(I)
       CALL GMHAS(NBLD, NHA, TABFE(1), HAR(370))
       NHAT=NHA+1
       DO 5803 J=1, NHAT
       JJ=J-1K=370-5*JJ
       HAR(K-4) = HAR(K-2)/HAR(370)
```
 $\sim$   $\sim$ 

```
PRINT 25, JJ, HAR(K), HAR(K-1), HAR(K-2), HAR(K-3), HAR(K-4)
 5803 CONTINUE
      IF(AJ) 4200,922,4200
14200 IF (NHV) 4201,4208,4202
 4201 NHV=NHA
 4202 PRINT 21. PPTEST. IUTAB. NPROP. DIAM
      PRINT 45
      DO 4205 I=1, NR, NRH
      PRINT 24.6R(1), rE1(I)
      CALL GMHAS(NBLD,NHV,VV2(1,I),HAR(370))
      NHAT=NHV+1DO 4205 J=1, NHAT
      JJ = J - 1K = 370 - 5 + JJHAR(K-4)=HAR(K-2)/HAR(370)PRINT 25, JJ,HAR(K),HAR(K-1),HAR(K-2),HAR(K-3),HAK(K-4)
 4205 CONTINUE
      PRINT 21, PPTEST, IDTAB, NPROP, DIAM
      PRINT 46
      DO 4207 I=1, NR, NRH
      PRINT 24, R(1), FE1(I)
      CALL GMHAS (NBLD, NHV, BETA2(I, 1), HAR(370))
      NHAT=NHV+1
      DO 4207 J=1, NHAT
      JJ = J - 1K = 370 - 5 + JJHAR(K-4) = HAR(K-2)/HAR(370)PRIN; 25, JJ, HAR(K), HAR(K-1), HAR(K-2), HAR(K-3), HAR(K-4)
 4207 CONTINUE
 4208 PRINT 42, PPTEST, IDTAB, NPROP, DIAM
      PRINT 43
 4210 DO 4220 I=1, NR, NRH
      P(I) = (VVMAX(I)/(VLBAR(I)**2+(PJJ*R(I)+VTBAR(I))**2))-1.0BBAR(I)=ATANDF(VLRAR(I)/(PIJ*R(I)+VTBAR(I)))
      BPOS(I)=BMAX(I)-BLAR(I)BNEG(I)=BMIN(I)-BBARI(I)PRINT 44, R(I), P(I), BPOS(I), BNEG(I)
 4220 CONTINUE
  922 WRITE OUTPUT TAPE 99,33, PPTEST, IDTAB
  924 GO TO (925,11461), MPLOT
  925 N=NBLD
      DO 8010 J=1, NR
      READ INPUT TAPE 4,8020, TITLE(1)
      GO TO (8003,8003,8002,8001,8003),NN
 8001 CALL FNPLOT(TITLE(18),21H(16H POSITION ANGLE),26H(21H
                                                                    RADIAL
     A VELOCITY),-0.,360.,--.25,.25,20,1,20,1,6H(F6.0),6H(F6.2))
      DO 6801 N=1, NBLD
 6801 FE(N)=VL(J,N)
      CALL CURVE(RADFE(N), FE(N), N,6H
                                             \lambda\bulletGO TO 8010
 8003 CALL FNPLOT(TITLE(18),21H(16H PUSITION ANULE),26H(21H TANGENTIAL
     A VELOCITY) ,-0. ,360. ,-. 3,. 7,20, 1,20, 1,6H(F6.0),6H(F6.2))
      DO 6800 N=1, NBLD
 6800 FE(N)=V T(J,N)CALL CURVE(RADFE(N),FE(N),N,6H
                                             \mathcal{L}
```

```
GO TO (8002,801098002,8010,8002),NN
8002 CALL FNPLOT(TITLE(18),21H(16H POSITION ANGLE),28H(23H LONGITUDIN
     AAL VELOCITY),-0. *360..1,o1.12091920,196H(F6.0)P6H(F6*2))
      DO 6804 N=liNBLD
6804 tE(N)=VL(J,N)
      CALL CURVE(RADFE(N),FE(N),N,6H
                                             \lambdaCO TO (800698010t8010,8010S8006),NN
8006 IF(AJ)8076,8010,8076
8076 CALL FNPLOT(TITLE(18),21H(16H POSITION ANGLE),26H(21H INPUT VELO
     ACITY SQ* ),-0.9360.,O,40.,20,1,20196H(F6.0),6H(F6.2))
      DO 6802 N=1,NBLD
 6802 FE(N)=VV2(JN)
      CALL CURVE(RADFE(N),FE(N),N,6H
                                             \sqrt{ }CALL FNPLOT(TITLE(18),21H(16H POSITION ANGLE),10H(6H BETA),-0,,3
     A60.,.o060.,20,1,20,1,6H(F6.0),6H(F6.2))
      DO 6803 N=1,NBLD
 6803 FE(N)=BETA2(J,N)
      CALL CURVE(RADFE(N),FE(N),N,6H
                                             \mathbf{L}8010 CONTINUE
      M=NR/NRH
      TITLE(1)=606040606060
R.
5 TITLE(2)=60606040606060
      TITLE(3)=606040606060
\mathbf{R}CALL FNPLOT(TITLE(18),12H(8H RADIUS),17H(12H VT MEAN ),O.*,1,-
     X.30,0.70,20,2,21,2,6H(Fe.1),6H(F6.1))
      CALL CURVE(R(M),VTBAR(M),M,6H
      CALL FNPLOT(TITLE(18)o12H(8H RADIUS),17H(12H VL MEAN ),0.,1.,*
     X100,1.1,20,2,21,2,6H(F6.1),6H(F6.1))
      CALL CURVE(R(M), VLBAR(M), M, 6H )
      CALL FNPLOT(TITLE(18),12H(8H RADIUS),7H(3H P),0.,1.,0.,1.,20,2,20,
     XO,2,6H(F6*41)6H(F6.1))
      CALL CURVE(R(M),P(M),M,6H
                                        -1
      CALL FNPLOT(TITLE(18),12H(8H RADIUS),17H(12H DELTA BETA),0.,1.,-1
     X20.,20.,20,2,20,2,6H(F6.1),6H(F6.1))<br>CALL CURVE(R(M),BPOS(M),M,6H )
       CALL CURVE(R(M),BPOS(M),M,6H
       CALL CURVE(R(M),BNEG(M),M6H
                                            \mathbf{v}CALL FNPLOT(TITLE(18),12H(8H RADIUS),19H(14H VL EFFECTIVE),0.l.
     X'
     X \cdot 100, 1 \cdot 1, 20, 2, 20, 2, 6H(F6 \cdot 1), 6H(F6 \cdot 1))<br>
CALL CURVE(R(M), VXF(M), M, 6H
      CALL CURVE(R(M), VXE(M), M, 6H
      IF(NN-4) 11461,11461,5201
 5201 DO 5205 K=1,NBLD
      DO 5205 I = 1, NR
 5205 \text{ VL}(k)=VR(l)NN=4
      REWIND 4
      GO TO 925
11461 PRINT 114,PPTEST,IDTAB,NPROP,DIAM,(R(1),I=1,NR)
      PRINT 19,(FE1(1),I=1,NR)
      PRINT 8052,AJ
      PRINT 291
  291 FORMAT(9H POSITION/7H ANGLE,20X,42HCORRECTED LONGITUDINAL
VELOCITY COM
     XY COMPONENTS
                       \rightarrowDO 14155 K=1,NBLD
      DO 14155 I=1,NR
```
 $\mathbf{r}$ 

```
I
14155 VLC(IK)VL(IK)-VT(IK)*SINDF(BETA2(IK))/COSDF(BETA2(19K))
     WRITE OUTPUT
TAPE 99,31,I,R(K),FE1(K),FE(I)
    GO TO 146
 302 PRINT 329K,R
(K)9FE1(K) FE(I)
     WRITE OUTPUT
TAPE 99,32,K,R(K ).FE1(K),FE(I)
     GO TO 146
 303 PRINT 34,NHA
    WRITE OUTPUT TAPE 99,34,NHA
    GO TO 902
 304 PRINT 35,K,R(K),FE1(K),FL(I)
    WRITE OUTPUT TAPE 99,35,K,R(K),FE1(K),FE(I)
    GO TO 146
  1 FORMAT(414)
  2 FORMAT( 14,2I3,F5.,F5.192I3,F5.2)
  3 FORMAt-f12F6.3)
  4 FORMAT(513,F5. 14,F6.4,14)
  5 FORMAT(12F6.2)
  8 FORMAT(18F4.3)
  14 FORMAT(1H136X,46HAPPLIED MATHEMATICS LABORATORY PROBLEM 840-219/3
    X4X,52H WAKE ANALYSIS //23X,5H
    XTEST F6.1,12H WITH MODEL 1495X,19HPRUPELLER DIAMETER F5.1,5H FEET/
   X/1OH RADIUS =12Fv.4/11H DEV.ANGLE=12F9.4/9H POSITION)
 15 FORMAT( 9H POSITION / 7H ANGLE,28X,49HTAN6ENTIAL VELOCITY COMPONE
   XNTS IN PROPELLER PLANE /)
 16 FORMAT ( 9H POSITION / 7H ANGLE,27X,S51HLONGITUDINAL VELOCITY COMP
   XONENgS IN PROPELLER PLANE /)
 17 FORMAT(F1O3,12F9.4)
 18 FORMAT(51X,17HFIRST DIFFERENCES)
 19 FORMAT( 11H DEV.ANGLE=12F9.4/9H POSITION)
4611 FORMAT(26X963HHARmONIC ANALYSES OF CORRECTED LONGITUDINAL VELOCITY
     DO 14156 I=1NBLD
4156 PRINT 17,RADFE(1),(VLC(JI),J=1,NR)
     PRINT 21, PPTEST, IDTAB, NPROP, DIAM
     PRINT 4611
    X COMPONENTS
     DO 4612 I=1.NR.NRH
     DO'4613 JI=19NBLD
4613 TABFE(JI)=VLC(I,JI)
     PRINT 24.0R(I), FEL(I)
     CALL GMHAS(NBLD,NHA,TABFE(1),HAR(370))
     VLCBAR(I)=HAR(370)NHAT=NHA+1
     DO 4612 J=1NHAT
     JJ=J-1K=370-5*JJ
     HAR(K-4)=HAR(K-2)/HAR(370)
     PRINT 25, JJ, HAR(K), HAR(K-1), HAR(K-2), HAR(K-3), HAR(K-4)4612 CONTINUE
     CALL XPMW(VLCBAR,NRH,R,AJ,NR,VXE)
 146 CONTINUE
     REWIND 4
 902 GO TO 101
 921 PRINT 909 PPTEST,IDTAB
     CALL ENDJOB
 301 PRINT 31.1.R(K), FE1(K), FE(I)
```
**20 FORMAT(//9H** POSITION)

- **21** FORMAT(1H1,36X46HAPPLIED MATHEMATICS LABORATORY PROBLEM 840-219/3 X4X,51H WAKE ANALYSIS //24X95HT XEST F5.1.12H WITH MODEL 14,5X,13HPROPELLER NO. 14,10H DIAMETER F5  $X.2.5H$  FEET )
- 22 FORMAT(24X,72HmARMONIC ANALYSES OF TANGENTIAL VELOCITY COMPONENTS XIN A PROPELLER PLANE /)
- 5800 FORMAT(24X,72HHARMONIC ANALYSES OF INFLOW VELOCITY SQUARED IN A **XPROPELLER PLANE** */)*
	- **23** FORMAT(23X974HHARMONIC ANALYSES **-OF** LONGITUDINAL VELO.CITY COMPONENT XS IN A PROPELLER PLANE /)
	- $24$  FORMAT(/36X,8HRADIUS = F6.4,18X12HDEV. ANGLE = F6.3/16X,1HN,15X,4H XA(N)913X4HB(N),1:iXi4HC(N),12X,6HPHI(N),1OX,9HC(N)/A(O))
	- **25** FORMAT (13X1I4,4X,5Fl8.6)
	- 26 FORMAT **(9H** POSITION / **7H** ANGLE,30X,46HRADIAL VELOCITY COMPONENTS XIN PROPELLER PLANE */)*
	- **27** FORMAT (26X,68HHAKMONIC ANALYSES OF RADIAL VELOCITY CUMPONENTS IN XA PROPELLER PLANE / )
- 5805 FORMAT (31X,68HHARMONIC ANALYSES OF BETA IN DEGREES IN A PROPELLER XPLANE /

28 FORMAT(9H POSITION/7H ANGLL,28X,29HSQUARE OF THE INFLOW VELOCITY)

- 29 FORMAT(9H POSITION/7H ANGLE,28X,15HBETA IN DEGREES)
- 31 FORMAT(51H1ERROR IN INTERPOLATING FOR TANGENTIAL VELOCITY I=I493H  $X$  R=F5.3,4HFE1= F8.3, 3HFE=F8.3)
- 32 FORMmT(53H1ERROR IN INTERPOLATING FOR LONGITUDINAL VELOCITY I=14, X3H R=F5.3,4HFE1=F8.3,3HFE=F8.3)
- 34 FORMAT(3X,I4921HIS TOO MANY HARMONICS)
- 35 FORMAT(47H1ERROR IN INTERPULATING FOR RADIAL VELOCITY I=I493H R=F X5.3,4HFE1=F8.3,3HFE=F8.3)
- **36** FORMAT **(60H** VALUE OF V SUB S NEEDED UN FIRST CARD **COL** 27-31 FORMAT  $X F5.2$
- 40 FORMAT(//1OH M/AXIMA,12F9.4)
- 41 FORMAT(10H MINIMA,12F9.4)

 $\hat{\mathbf{r}}$ 

- 42 FORMAT(1H136X946HAPPLIED MATHEMATICS LABORATORY PROBLEM 840-219/3 X4X,52H WAKE ANALYSIS //24X,5H XTEST F5.1o 2H WITH MODEL 1495Xl3HPRL)PELLER NO\*I4910H DIAMETER **F5S** X2,5H FEET)
- 43 FORMAT(//10H RADIUS,24X,1HP,17X,15HDELTA BETA PLUS,17X,16HDELTA X BETA MINUS/)
- 44 FORMAT(F10.3,18X,F8.4,18X,F8.4,18X,F8.4)
- 45 FORMAT(34X,56HHARMONIC ANALYSIS OF THE SQUARES OF THE INPUT VELOCI XTIES /)
- 46 FORMAT(46X32HHARMONIC ANALYSES OF BETA VALUES */)*
- 47 FORMAT(9H POSITION/7H ANGLE,23X,59H ANGLE FROM CL TO PROJECTION **U** XF VELOCITY VECIOR ON X-Y PLANE)
- 48 FORMAT(9H POSITION/7H ANGLE,41X,23H VELOCITY VECTOR VALUES )
- 49 FORMAT(9H POSIIION/7H ANGLE,23X,59H ANGLE FROM CL TO PROJECTION 0 XF VELOCITY VECTOR ON X-Z PLANE)
- 5U FORMAT(1I112OX,18HCONTROL PARAMETERS///20X,8HNR =14/20X,8HKRT  $X = I4/20X,8HKFET = I4/20X,8HKRL = I4/20X,8HKFEL =I4/20X,8HJ$ XSUB A=F6.4/20X,8HMPLOT =I4/20X,8HV SUB S=F6.2/20X,8HNBLD =I4/20<br>XX,8HNHA = I4/20x,8HNRH = I4/20X,8HNHV = I4)  $=I4/20X$ ,8HNHV
- 114 FORMAT(1H1,36X,47HAPPLIEV MATHEMATICS LABURATORY PROBLEM 840-219D/ X35X,51H WAKE ANALYSIS //24X95H XTEST F5.1,12H WITH MODEL 14,5X,13HPROPELLER NO\*I4910H DIAMETER F5.

```
X2S5H FEET//10H
RADIUS
# 12F9.4)
      ORMAT(21H1 END
      ORMAT(13H END
8020 FORMAT(A6)
8050 FORMAT(A6,A6)
8051 FORMAT(F6.1.16)
FORMAT (52Xt9HJ
SUB A = F6.4)
8052END
                      OF RUN
                     OF TEST
                              FOR TESTF6.1,12H WITH MODEL 14)
                              F6.116H WITH MODEL NO. 14)
  90
  33
```
 $\overline{\phantom{a}}$ 

 $\mathcal{A}$ 

 $\bar{z}$ 

 $\sim$   $\sim$ 

 $\ddot{\phantom{a}}$ 

 $\sim$ 

 $\sim 10^7$ 

 $\frac{1}{\sqrt{2}}\frac{1}{\sqrt{2}}$ 

 $\mathbf{v}$ 

 $\bullet$ 

 $\bar{1}$ 

 $\mathcal{L}$ 

 $\sim 100$ 

 $\sim$ 

FOR SUBROUTINE XPMW(VLCBAR, NRH, R, AJ, NR, VXE) **C CALCULATION** OF EFFECTIVE WAKE FROM WAKE ANALYSIS DIMENSION  $XX(12)$   $\rightarrow$  R(12)  $\rightarrow$  YY(12)  $\rightarrow$  VLCBAR(12)  $\rightarrow$  VXVUL(12)  $\rightarrow$  WX(12)  $\rightarrow$  VXE(12)  $XX(1)=0.2$  $\mathcal{L}$ YY(1)=VLCBAR(1)\*0.2 **.J=1**  $\mathbf{v}$ **JJ=2** 1 **XX(JJ)=R(J)** YY(JJ)=VLCBAR(J)\*R(J) **d=J+NRH dJ=JJ+1**  $IF(J-NR)1,1,2$  $2$  jJ $J=J-1$ **KRJJ**  $3$   $AX=3.1416*(XX(KR))**2-(.2)**2)$ VXVOL(KR)=SIMPUN(XX,YY,KR)\*6.2832 VXE(KR)=VXVOL(KR)/AX  $WX(KR)=1$ .-VXE(KR) KR=KR-1  $IF(KR-2)6.3.3$ **6** PRINT 105,AJ  $\epsilon$ PRINT 106 **(XX(J),J=29JJ)** PRINT 107,(VXVOL(J),J=2,JJ) PRINT 108\*(VXE(J) **J,2oJJ)** PRINT 109,(WX(J),J=2,JJ) 105 FORMAT(///66H NONDIMENSIONAL. VOLUMETRIC VELOCITY AND EFFECTIVE WAK XE **AT J** SUBA= F8.5) 106 FORMAT( 5X, 12H X= 99F10.4) 107 FORMAT( 5X, 12H VXVOL= 99F10.4) 108 FORMAT( 5X,12H 1-WX= ,9F10.4)<br>109 FORMAT( 5X,12H WX= ,9F10.4) 109 FORMAT( 5X,12H RETURN END

 $\lambda$ 

 $\mathbf{v}$ 

The program uses the following subroutines and functions:

 $\bar{\gamma}$ 

**GMHAS** 

 ${\tt FNPLOT}$ 

 $\operatorname{ENDJOB}$ 

 $\mathop{\rm DTAB}\nolimits$ 

 $\texttt{CURVE}$ 

 $XTAB$ 

 $XLOC$ 

 $\operatorname{SIMD}$ 

 $\cos\!$ 

 $\mbox{{\sc And}}$ 

 $_{\rm LGCHAR}$ 

 $\operatorname{SIMPUN}$ 

 $\epsilon$ 

![](_page_68_Picture_118.jpeg)

 $\blacktriangleright$ 

 $\hat{\textbf{r}}$ 

1 Dir, Inst of Eng Res, Univ. of Calif.

![](_page_69_Picture_141.jpeg)

 $\hat{\mathbf{r}}$ 

 $\bullet$ 

 $\bullet$  .

 $\mathbf{A}^{(1)}$  and  $\mathbf{A}^{(2)}$ 

 $\epsilon$ 

No

h

\$

they

S